## **User Manual**

Product Name: 2.4G WIFI Module

Model: MEX1076

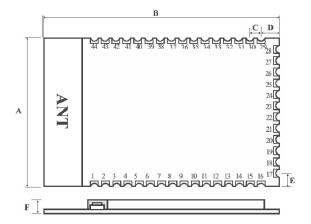

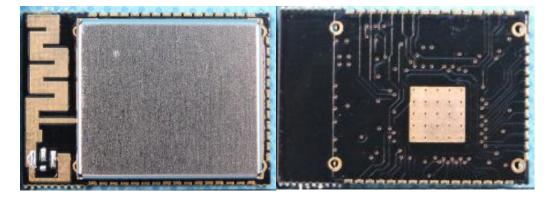

Manufacture

Silcon InnoProducts Ltd

## Quick start:

The module is easy to use. In order to allow users to quickly become familiar with the module, this section will guide the user through simple settings to achieve configuration and communication in various modes.

Power on enters AP mode (factory default AP mode). If the AP is not in the AP, you can enter AP mode by pressing and holding the AP/STA button. Open the WiFi-enabled computer or mobile phone to connect to the innovation-wifi device, enter 192.168.1.1 for parameter configuration, as shown below:

| Network Settings         |                     |                |               |
|--------------------------|---------------------|----------------|---------------|
| WiFi Mode                | : STA ▼             | Security_Type: | WPA2 ▼        |
| SSID                     | :                   |                |               |
| Password                 | : *******           |                |               |
| Gateway IP Address       | : 192.168.0.1       | Subnet Mask:   | 255.255.255.0 |
| DNS Router               | 114.114.114         | IP Address:    | 192.168.0.155 |
| Mac Address              | : 1C-34-77-12-30-03 |                |               |
| DHCP                     | On ▼                |                |               |
| Broadcast to Monitors    | : On ▼              |                |               |
| Send Specific Monitor IP | : Off ▼             |                |               |
| Monitor IP Address1      | 255.255.255.255     |                |               |
| Monitor IP Address2      | 255.255.255.255     |                |               |
| Monitor IP Address3      | : 255.255.255.255   |                |               |
|                          |                     |                |               |
|                          | Submit              |                |               |

Enter SSID and Password on this page and press Submit. The configuration is complete.

Power Rating: DC 3.3V

## **FCC Statement**

This device complies with part 15 of the FCC Rules. Operation is subject to the following two conditions:

- (1) This device may not cause harmful interference, and
- (2) this device must accept

any interference received, including interference that may cause undesired operation.

Any Changes or modifications not expressly approved by the party responsible for compliance could void the user's authority to operate the equipment.

The modular can be installed or integrated in mobile or fix devices only. This modular cannot be installed in any portable device.

## **FCC Radiation Exposure Statement**

This modular complies with FCC RF radiation exposure limits set forth for an uncontrolled environment. This transmitter must not be co-located or operating in conjunction with any other antenna or transmitter. This modular must be installed and operated with a minimum distance of 20 cm between the radiator and user body.

If the FCC identification number is not visible when the module is installed inside another device, then the outside of the device into which the module is installed must also display a label referring to the enclosed module. This exterior label can use wording such as the following: "Contains Transmitter Module FCC ID: VMH-MEX1076 Or Contains FCC ID: VMH-MEX1076"

When the module is installed inside another device, the user manual of the host must contain below warning statements;

- 1. This device complies with Part 15 of the FCC Rules. Operation is subject to the following two conditions:
- (1) This device may not cause harmful interference.
- (2) This device must accept any interference received, including interference that may cause undesired operation.
- 2. Changes or modifications not expressly approved by the party responsible for compliance could void the user's authority to operate the equipment.

The devices must be installed and used in strict accordance with the manufacturer's instructions as described in the user documentation that comes with the product.

Any company of the host device which install this modular with Single modular approval should perform the test of radiated emissionand spurious emission according to FCC part 15C: 15.247 and 15.209 requirement, Only if the test result comply with FCC part 15C: 15.247 and 15.209 requirement, then the host can be sold legally.

Note:1.The OEM integrator has to be aware not to provide information to the end user regarding how to install or remove this RF module in the user's manual of the end product which integrates this module.

2.OEM integrator also need to responsible for Part 15 B compliance if necessary.